### JFA - 31

- **E** Le support physique (mémoire secondaire) doit être de grande capacité et à un faible coût. Par contre il possède des temps d'accès beaucoup plus long que les supports volatiles (mémoire centrale).
- Le système d'exploitation doit assurer la correspondance entre la représentation physique des informations et la représentation logique qu'en a l'utilisateur.
- Durée de vie des supports physiques :

<https://www.abavala.com/wp-content/uploads/storage-media-lifespan.jpg>

### Les différentes classes des systèmes d'exploitation : **JFA - 32**

## ❑*Selon les services rendus*

❖ **mono/multi-tâche :** 

- Multi-tâche : capacité du système à pouvoir exécuter plusieurs processus simultanément ; par exemple effectuer une compilation et consulter le fichier source du programme correspondant.
	- *C'est le cas d'Unix, D'OS/2 d'IBM, et de Windows*

### ❖ **mono/multi-utilisateurs :**

- Multi-utilisateur : capacité à pouvoir gérer un panel d'utilisateurs utilisant simultanément les mêmes ressources matérielles.
	- *C'est le cas d'Unix, de MVS, de Gecos, …*

### **JFA - 33**

JFA - 34

## ❑*Selon leur architecture*

### ❖ **Systèmes centralisés :**

- L'ensemble du système est entièrement présent sur la machine considérée.
- Les machines éventuellement reliées sont vues comme des entités étrangères disposant elles aussi d'un système centralisé.
- Le système ne gère que les ressources de la machine sur laquelle il est présent.
- C'est le cas d'UNIX, même si les applications réseaux (X11, FTP, Mail ...) se sont développées.

### ❖ **Systèmes répartis (distributed systems) :**

- Les différentes abstractions du système sont réparties sur un ensemble (domaine) de machines (site).
- Le système d'exploitation réparti apparaît aux yeux de ses utilisateurs comme une machine virtuelle monoprocesseur même lorsque cela n'est pas le cas.
- Avec un système réparti, l'utilisateur n'a pas à se soucier de la localisation des ressources. Quand il lance un programme, il n'a pas à connaître le nom de la machine qui l'exécutera.
- Ils exploitent au mieux les capacités de parallélisme d'un domaine.
- Ils offrent des solutions aux problèmes de la résistance aux pannes.

02/10/2023

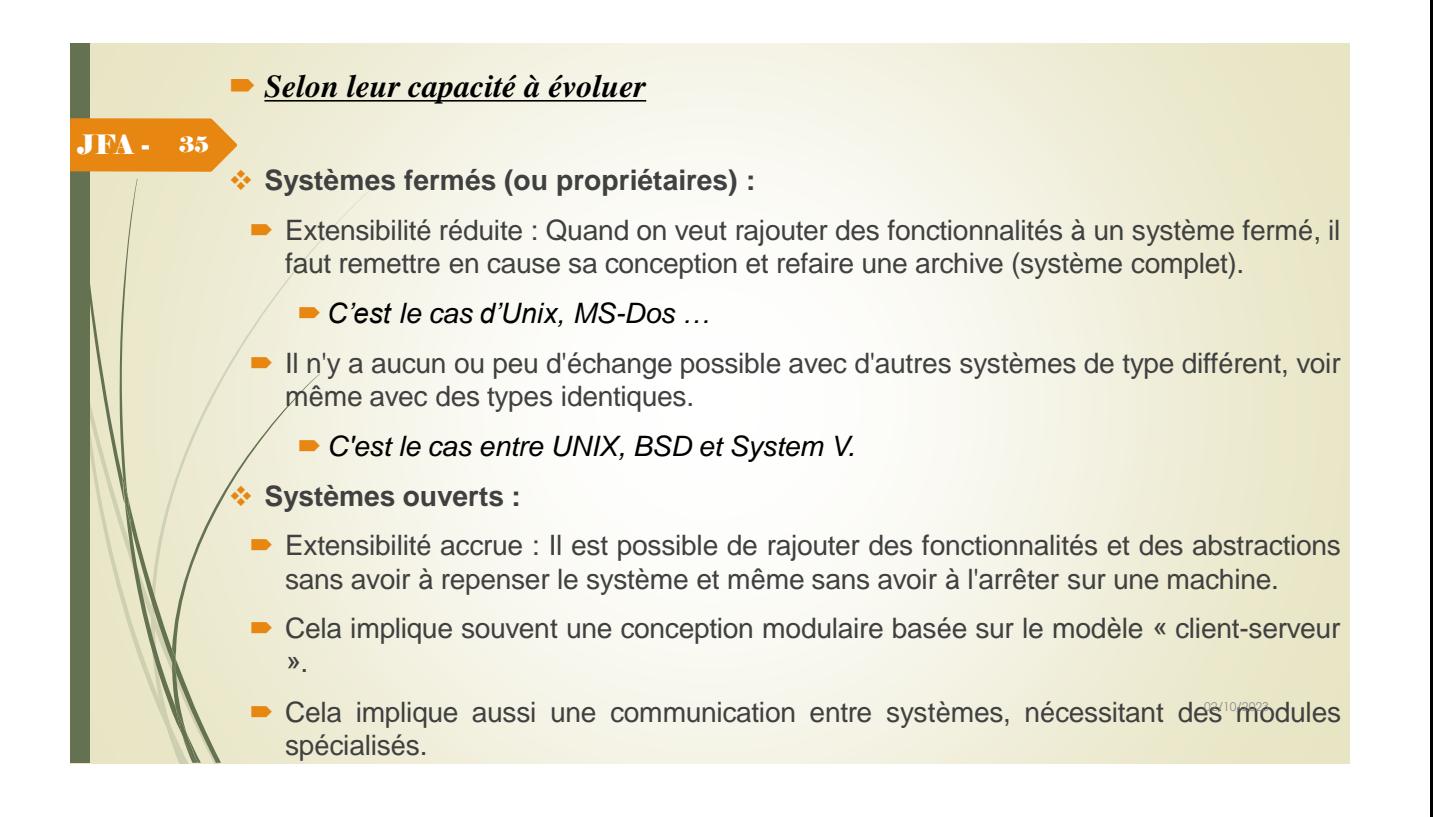

## *Selon l'architecture matérielle qui les supporte*

### ❖ **Architecture monoprocesseur (temps partagé ou multiprogrammation) :**

Ressource processeur unique : Il a fallu développer un mécanisme de gestion des processus pour offrir un (pseudo) parallélisme à l'utilisateur : c'est la multi-programmation ; il s'agit en fait d'une commutation rapide entre les différents processus pour donner l'illusion d'un parallélisme.

## ❖ **Architectures multiprocesseurs (parallélisme) :**

**JFA - 36** 

On trouve une grande variété d'architectures multiprocesseurs :

**SIMD** (Single Instruction Multiple Data) : Tous les processeurs exécutent les mêmes instructions mais sur des données différentes.

o **MIMD** (Multiple Instructions Multiple Data) : Chaque processeur est complètement indépendant des autres et exécute des instructions sur des données différentes.

o Pipeline : Les différentes unités d'exécution sont mises en chaîne<sup>zet</sup> font chacune partie du traitement à effectuer.

## JFA - 37

**JFA - 38** 

- On parle aussi d'architecture *faiblement* ou *fortement couplée*.
- o *Architecture fortement couplée* : Ce sont principalement des architectures à mémoire commune.
- o *Architecture faiblement couplée* : Ce sont des architectures où chaque processeur possède sa propre mémoire locale ; c'est le cas d'un réseau de stations.
- o *Architecture mixte* : Ce sont des architectures à différents niveaux de mémoire (commune et privée).

### *Remarque :*

Il n'y a pas de système universel pour cette multitude d'architectures. Les constructeurs de supercalculateurs ont toujours développé leurs propres systèmes. Aujourd'hui, compte tenu de la complexité croissante des systèmes d'exploitation et du coût inhérent, la tendance est à l'harmonisation notamment via le développement de systèmes polyvalents.

## ❑ *Systèmes temps-réel :*

- Ce sont des systèmes pour lesquels l'exécution des programmes est soumise à des contraintes temporelles. Les résultats de l'exécution d'un programme n'est plus valide au delà d'un certain temps connu et déterminé à l'avance.
- Généralement, on trouve des systèmes « temps réel » dans les systèmes embarqués (satellites, sondes, avions, trains, téléphones portables, ...).
- On distingue deux types de contraintes temporelles :
	- o Les contraintes strictes et
	- o Les contraintes relatives.
- Pour garantir ces contraintes, le système possède des mécanismes spécifiques dont le but est de réduire l'indéterminisme des durées d'exécution des programmes.
- C'est le cas de **Linux-RT**.

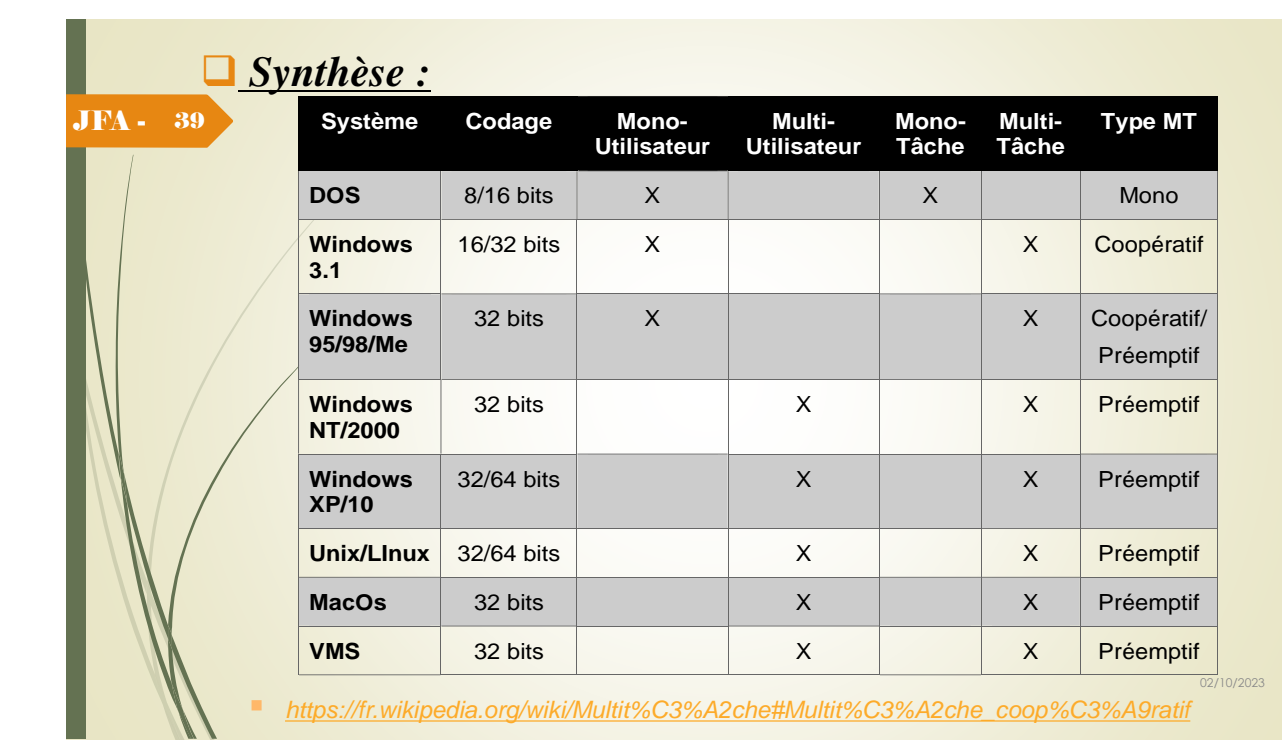

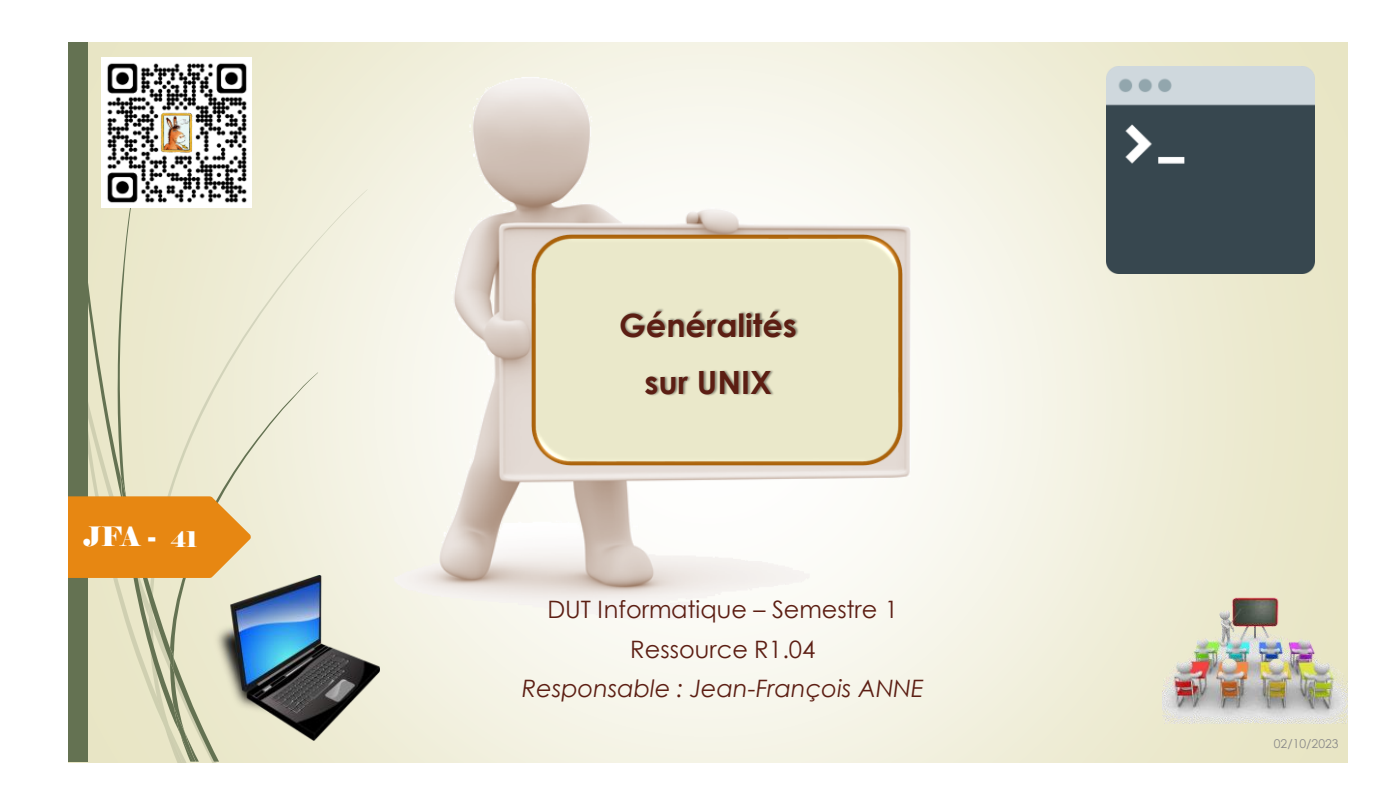

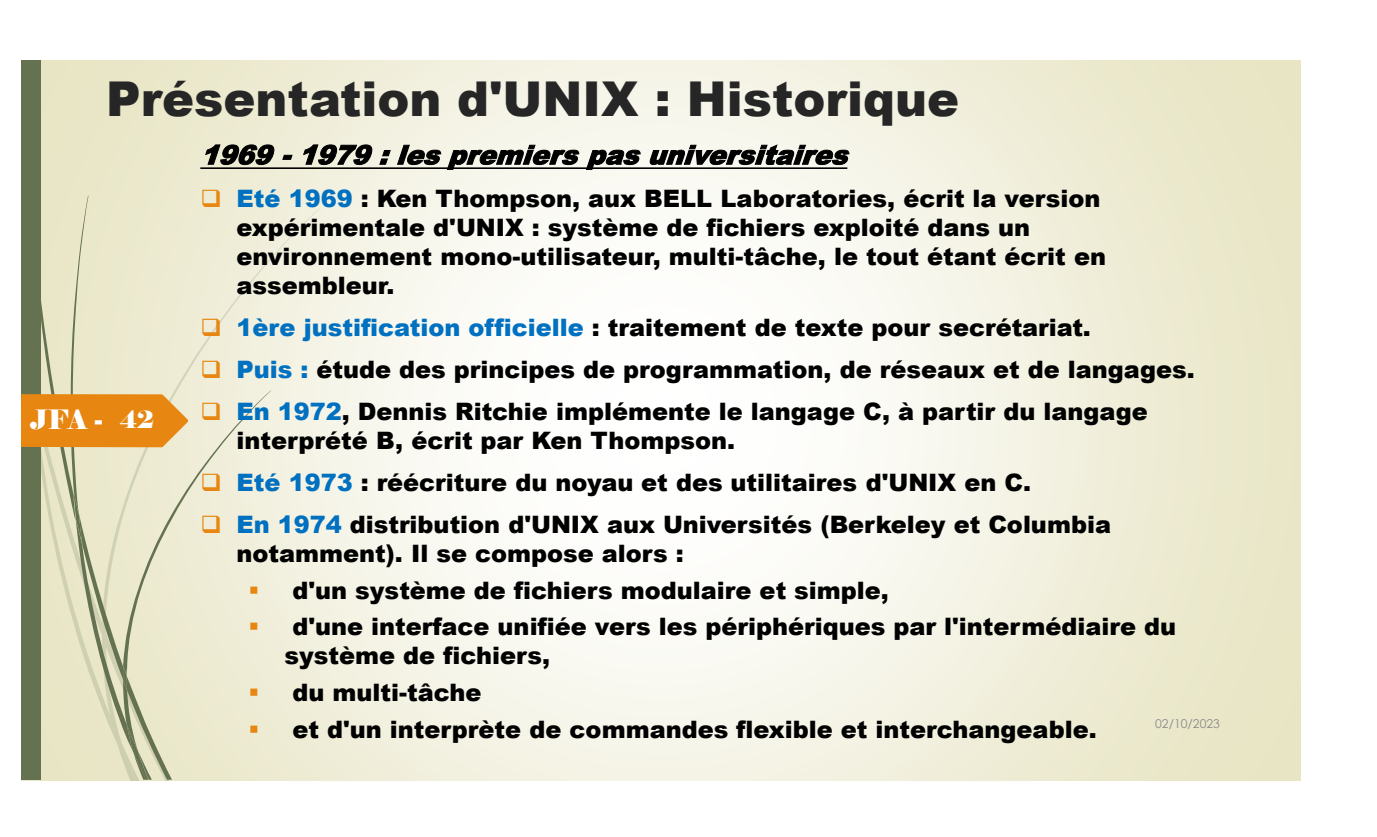

## Présentation d'UNIX : Historique 1979 - 1984 : les premiers pas commerciaux

En 1979, avec la version 7, UNIX se développe commercialement :

- o Par des sociétés privées comme Microport (1985), Xenix-Microsoft (1980) ... qui achetèrent les sources et le droit de diffuser des binaires.
- Des UNIX like apparaissent ; le noyau est entièrement réécrit.
- L'université de Berkeley fait un portage sur VAX (UNIX 32V).
- AT&T vend la version 7 sur les ordinateurs de la gamme PDP 11.

1984 - 1993 ... : la standardisation

En 1984 le Système V.2 est adopté comme standard.

En 1984 X/Open est chargée d'organiser la portabilité d'UNIX.

En 1985 AT&T publie SVID (System V Interface Definition) qui définit l'interface d'application du Système V.2 et non pas son implémentation.

En 1986, le Système V.3 apporte les Streams, les librairies partagées et RFS (Remote File Sharing).

En 1993, X/Open lance le COSE (Common Open Software Environment). Il s'agit d'accords entre constructeurs pour le développement d'applications dans un environnement commun. L'authentification d'UNIX appartient désormais à un consortium de constructeurs (USL, HP, IBM, SUN ...).

JFA - 43

# Présentation d'UNIX : Historique

### 1991 - ... : LINUX, le renouveau d'UNIX

LINUX est une implantation libre des spécifications POSIX (1003.1) avec des extensions System V (AT&T) et BSD (Berkeley).

En 1991, Linus B. Torvalds (Helsinki) étudie MINIX (A. Tannenbaum)

Août 1991 : 1<sup>ère</sup> version de LINUX 0.01. C'est une réécriture de MINIX, avec des ajouts de nouvelles fonctionnalités et la diffusion des sources sur « Internet »

-> une version instable

#### **Mars 1994 :** 1ère version stable. JFA - 44

Janvier 2004 : La version stable est la 2.6.0 respectent la norme POSIX (code source portable) et le code source est gratuit.

Novembre 2013 : La version stable est la 3.12.0, elle est écrite en C et en assembleur, sous licence GNU GPL 2.

Convention de numérotation des versions Linux : x.y.z :

- o x : numéro de version.
- **o y : si pair, désigne une version stable, sinon désigne une version en Bêta-test.**
- o z : incrémenté à chaque correction de bug.

# Pour connaître votre version LINUX :

Pour connaître la version du noyau en cours :

prompt> uname -r

JFA - 45

5.15.0-47-generic

```
prompt>
```
Pour connaître la distribution utilisée :

prompt> cat /etc/issue Ubuntu 22.04.1 LTS prompt>

## Distributions LINUX : Une distribution Linux comprend le noyau, les pilotes, les bibliothèques, les utilitaires, ...

- o Slackware : la première ...
- Red Hat, Fedora : le concept de paguetage ...
- $\circ$  Debian : non commerciale et de grande qualité ...
- S.uS.E : à l'origine de Slackware ... grande robustesse ...
- Mandrake : Caennaise basée sur RedHat ...
- Caldera : inclut des produits commerciaux ...
	- Gentoo : gestionnaire de paquetage Portage ...
- o Trinux : fonctionne uniquement en mémoire … outils d'audit des réseaux ...
- TurboLinux : version en cluster, payante, pour gros serveurs ...
- o Knoppix : très populaire, sans disque dur ...
- Ubuntu : très populaire ...

JFA - 46

et bien d'autres… (dont Android des smartphones), il suffit de consulter l'arbre des distributions GNU/Linux sur *http://fr.wikipedia.org/wiki/Distribution Linux.* 

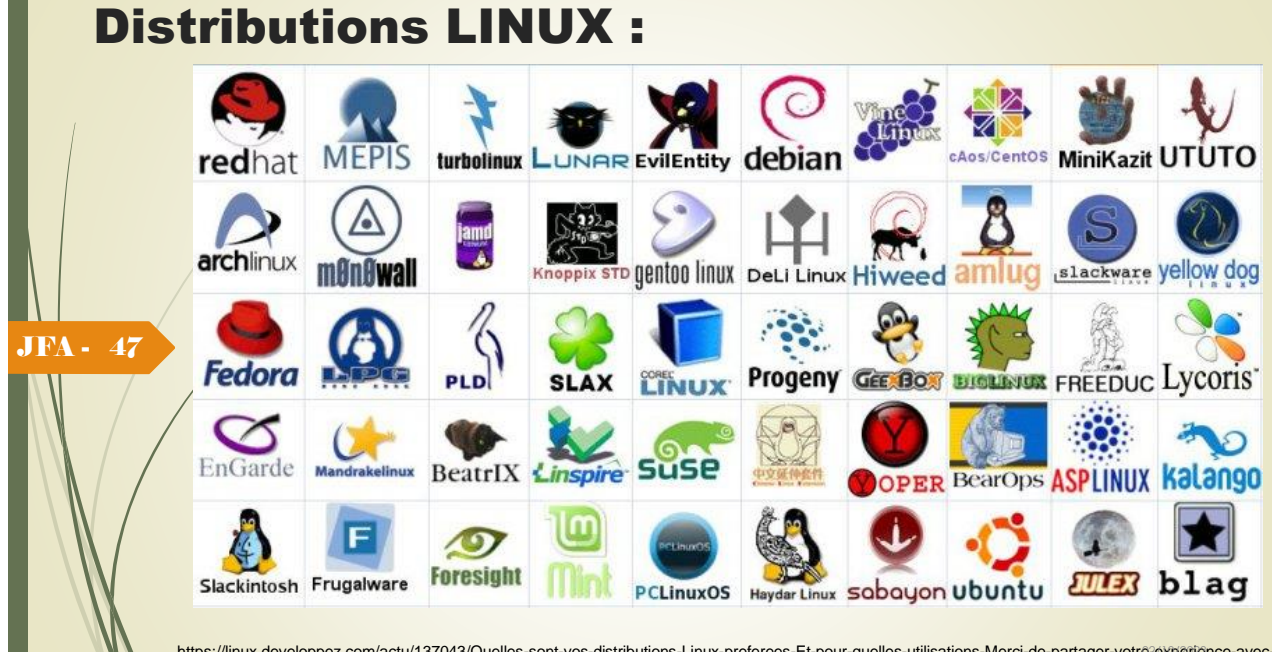

https://linux.developpez.com/actu/137043/Quelles-sont-vos-distributions-Linux-preferees-Et-pour-quelles-utilisations-Merci-de-partager-votre-experience-avecles-distributions-Linux/

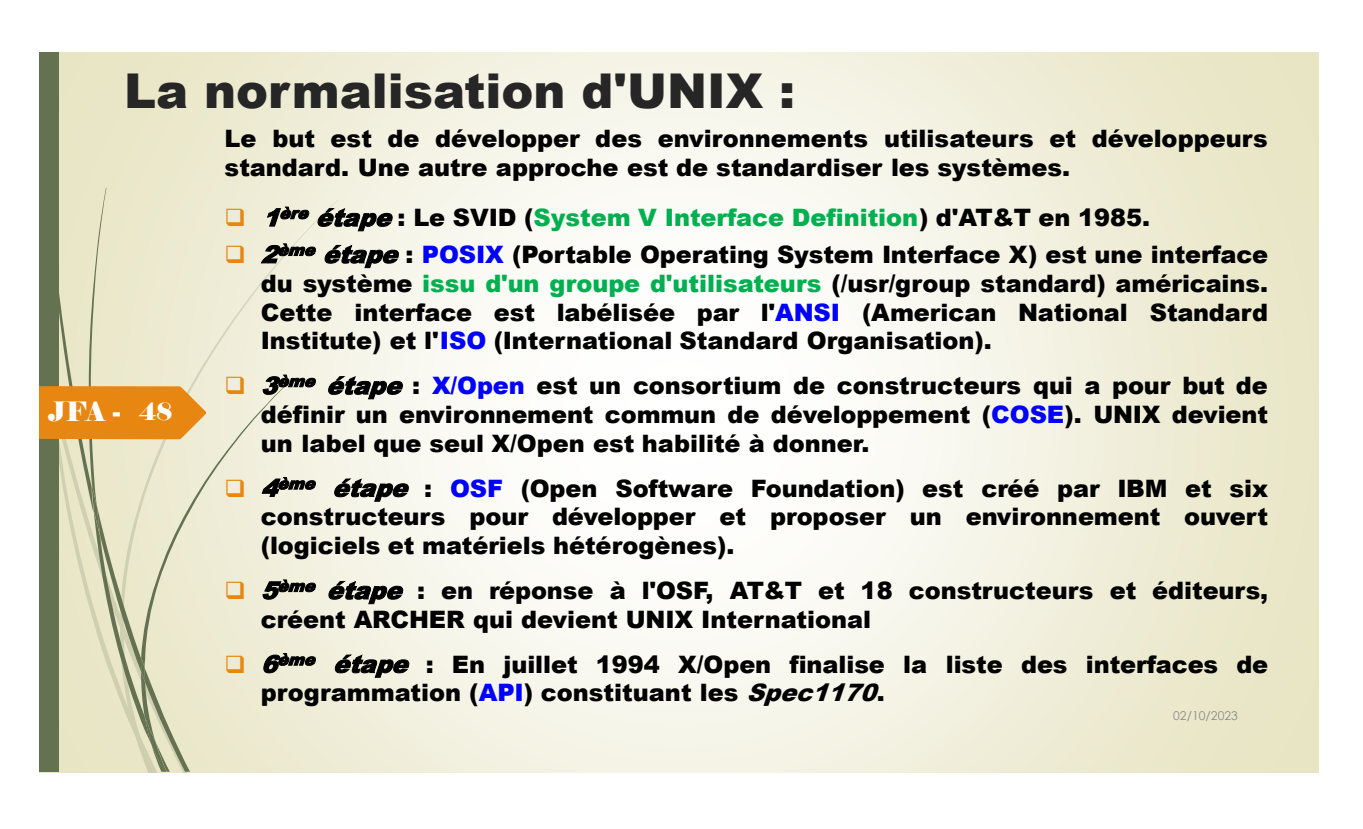

# Les qualités du système UNIX:

- ❑ Code source facile à lire et à modifier ; disponible commercialement.
- ❑ Interface utilisateur simple ; non-conviviale mais très puissante.
- ❑ Le système est construit sur un petit nombre de primitives de base ; de nombreuses combinaisons possibles entre programmes.
- ❑ Les fichiers ne sont pas structurés au niveau des données, ce qui favorise une utilisation simple.
- ❑ Toutes les interfaces avec les périphériques sont unifiées (système de fichier).
- ❑ Le programmeur n'a jamais à se soucier de l'architecture de la machine sur laquelle il travaille.
- ❑ C'est un système disponible sur de nombreuses machines, allant du supercalculateur au micro- ordinateur (PC), en passant par les smart phone.
- ❑ Les utilitaires et programmes proposés en standard sont très nombreux.

## Caractéristiques générales du noyau UNIX : ❑ Multi-tâche / multi-utilisateur

- Plusieurs utilisateurs peuvent travailler en même temps ; chaque utilisateur peut effectuer une ou plusieurs tâches en même temps.
- Une tâche ou un processus = programme s'exécutant dans un environnement spécifique.
- Les tâches sont protégées ; certaines peuvent communiquer, c-à-d échanger ou partager des données, se synchroniser dans leur exécution ou le partage de ressources. Certaines tâches peuvent être «temps réel».

### ❑ Système de fichiers arborescent

JFA - 50

JFA - 51

- Arborescence unique de fichiers, même avec plusieurs périphériques (disques) de stockage.
- o Le système de fichiers est interfacé au-dessus de l'interface bloc qui utilise les tampons cache du système. Le rôle du cache est de différer les écritures et d'anticiper les lectures

### ❑ Entrée/Sorties compatible fichiers, périphériques et processus

- $\circ$  Les périphériques sont manipulés comme des fichiers ordinaires.
- Les canaux de communication entre les processus (pipe) s'utilisent avec les mêmes appels systèmes que ceux destinés à la manipulation<sup>or</sup>des fichiers.

# Caractéristiques du noyau :

### ❑ Noyau système

- **o UNIX comprend un noyau (kernel) et des utilitaires.**
- Irremplaçable par l'utilisateur, le noyau gère les processus, les ressources (mémoires, périphériques ...) et les fichiers.
- Tout autre traitement doit être pris en charge par des utilitaires ; c'est le cas de l'interprète de commande (sh, csh, ksh, tcsh ...).

### ❑ Interfaces du noyau

- o L'interface entre le noyau UNIX et les programmes utilisateurs est assurée par un ensemble d'appels systèmes.
- o L'interface entre le noyau UNIX et les périphériques est assurée par les gestionnaires de périphériques (devices driver).

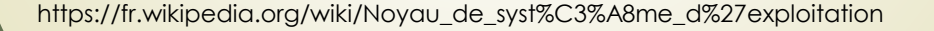

02/10/2023

services

Logiciel

Novau

Matériel

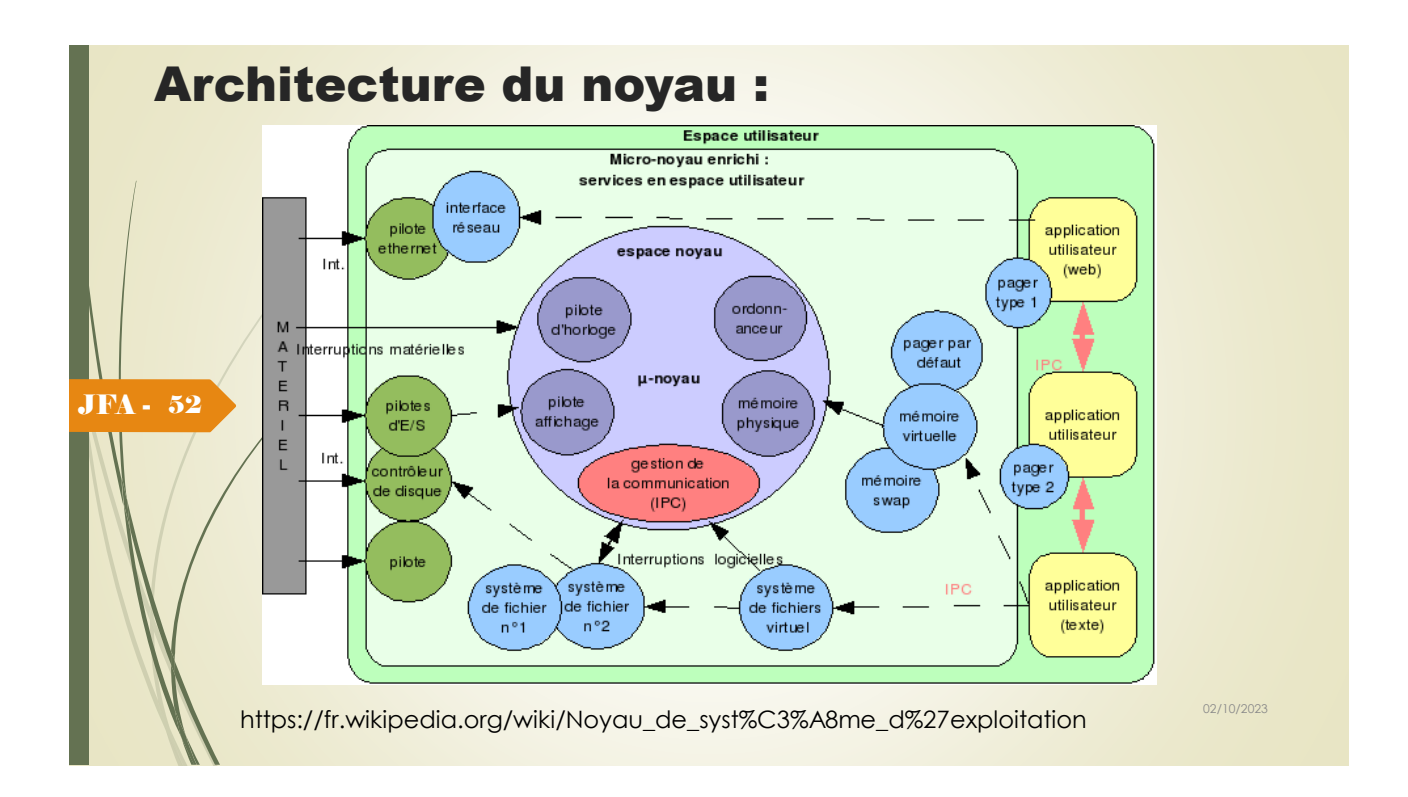

# Caractéristiques de Linux/Unix :

- ❑ Multi-tâche/multi-utilisateur/multi-plate-forme,
- □ Gestion dynamique des pilotes de périphériques (module),
- ❑ Conformité au standard POSIX,
- □ Compatibilité avec UNIX System V et BSD (sources),
- ❑ Support des bibliothèques UNIX (COFF et ELF),
- ❑ Compatibilité binaire avec SCO,

JFA - 53

- ❑ Support du standard ISO 9660 (CD-ROM),
- ❑ Support de plusieurs systèmes de fichiers (dont Windows, Mac,...),
- ❑ Interopérabilité avec Windows, Netware,
- ❑ Plate-forme de référence pour les standards Internet (apache, ipchains...).

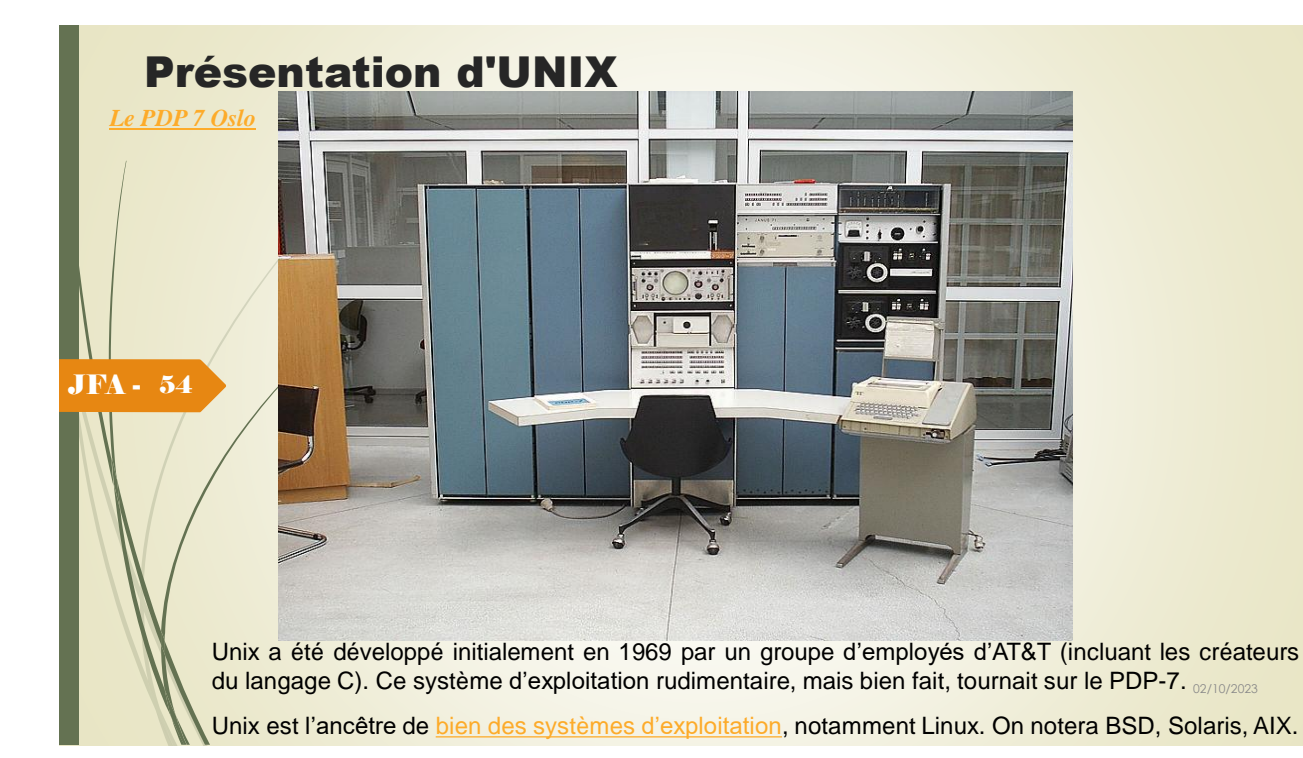

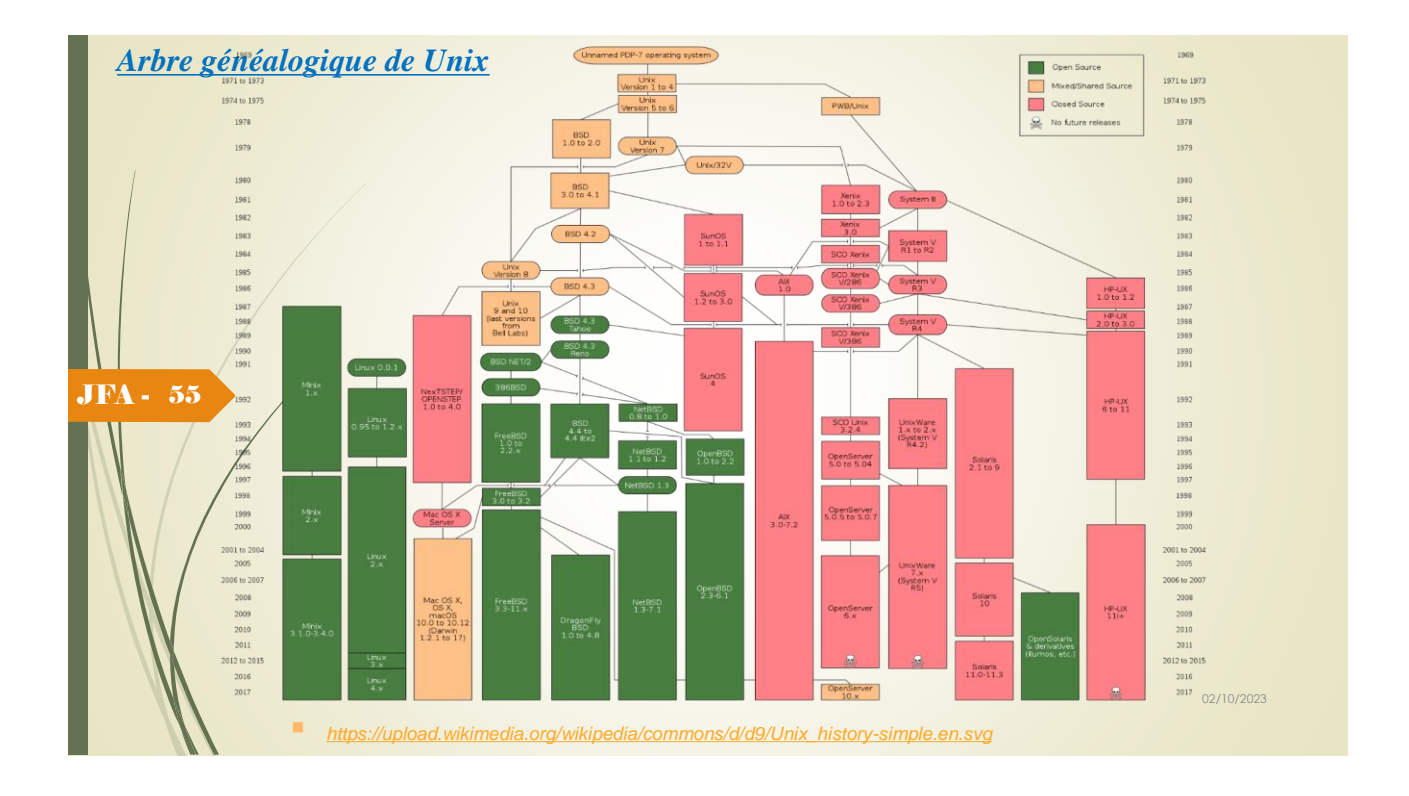

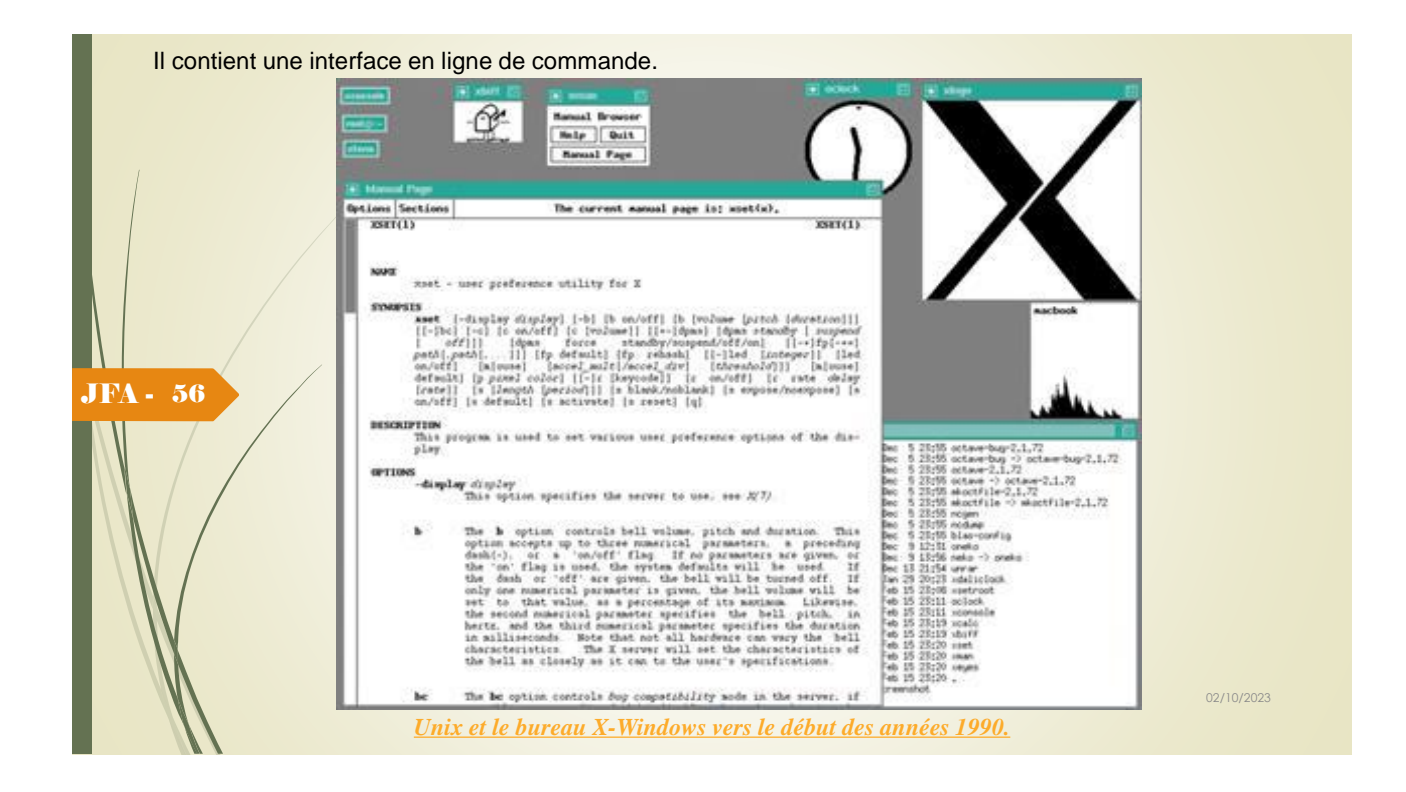

## Linux

JFA - 57

La naissance des Linux, un descendant d'Unix, est fascinante : un « hobby » d'un étudiant finlandais (Linus Torvalds) qui cherche à porter le système d'exploitation Unix sur son PC Intel 386. Ce hobby débouche sur un des systèmes d'exploitation les plus importants de l'histoire, première version en 1991. Lisez les débuts [ici.](http://fr.wikipedia.org/wiki/Linux#Autour_de_la_naissance_de_Linux) Post de Linus Torvalds pour partager son OS,

```
From: torvalds@klaava.Helsinki.FI (Linus Benedict Torvalds)
Newsgroups: comp.os.minix
Subject: What would you like to see most in minix?
Summary: small poll for my new operating system
Message-ID:
Date: 25 Aug 91 20:57:08 GMT
Organization: University of Helsinki
Hello everybody out there using minix -
I'm doing a (free) operating system (just a hobby, won't be big and
professional like gnu) for 386(486) AT clones. This has been brewing
since april, and is starting to get ready. I'd like any feedback on
things people like/dislike in minix, as my OS resembles it somewhat
(same physical layout of the file-system (due to practical reasons)
among other things).
I've currently ported bash(1.08) and gcc(1.40), and things seem to work.
This implies that I'll get something practical within a few months, and
I'd like to know what features most people would want. Any suggestions
are welcome, but I won't promise I'll implement them :-)
                       Source : l'archive Usenet de Googl
```
## **GNU**

**GNU** est un projet de création de logiciels libres de droits, souvent associé à Linux.

Une distribution Linux (ou distro), est un ensemble cohérent de logiciels (souvent du GNU) assemblé autour d'un cœur Linux. Il existe plusieurs distributions, dont les principales sont [celles-ci.](http://fr.wikipedia.org/wiki/Distribution_Linux#Principales_distributions) Nous utiliserons surtout Debian et [Ubuntu](http://www.ubuntu.com/) à l'IUT. Si vous le voulez, vous pouvez vous aussi installer Ubuntu à la maison, la distribution à la mode ces temps-ci.

### JFA - 58

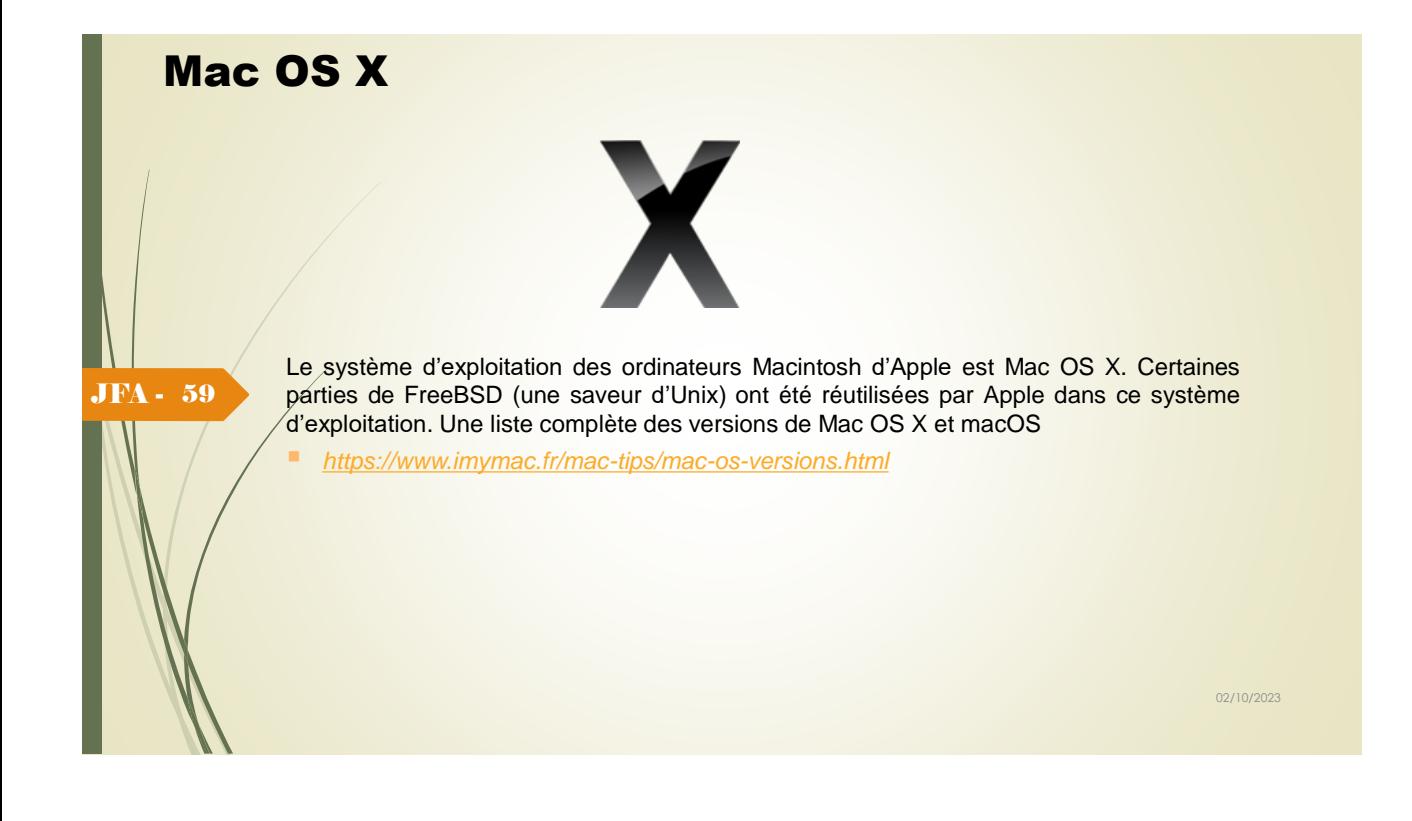

# *Windows : la vache à lait de Microsoft* L'histoire de Windows est tout aussi fascinante, quoiqu'un peu plus mercantile. Démarrage de MS-DOS... *MS-DOS :* Vérification de la mémoire étendue par HIMEM... Vérification terminée. C:\>C:\DOS\SMARTDRV.EXE /X JFA - 60 Fonction MODE PREPARE pour la page de codes terminée Fonction MODE SELECT pour la page de codes terminée  $\mathsf{c}$  :  $\mathsf{c}$  :  $\mathsf{c}$ *[Écran de démarrage MS-DOS 6.22.](http://wolfaryx.fr/index.php/2013/01/windows-1-0/)* ▪ *<https://fr.wikipedia.org/wiki/MS-DOS>*

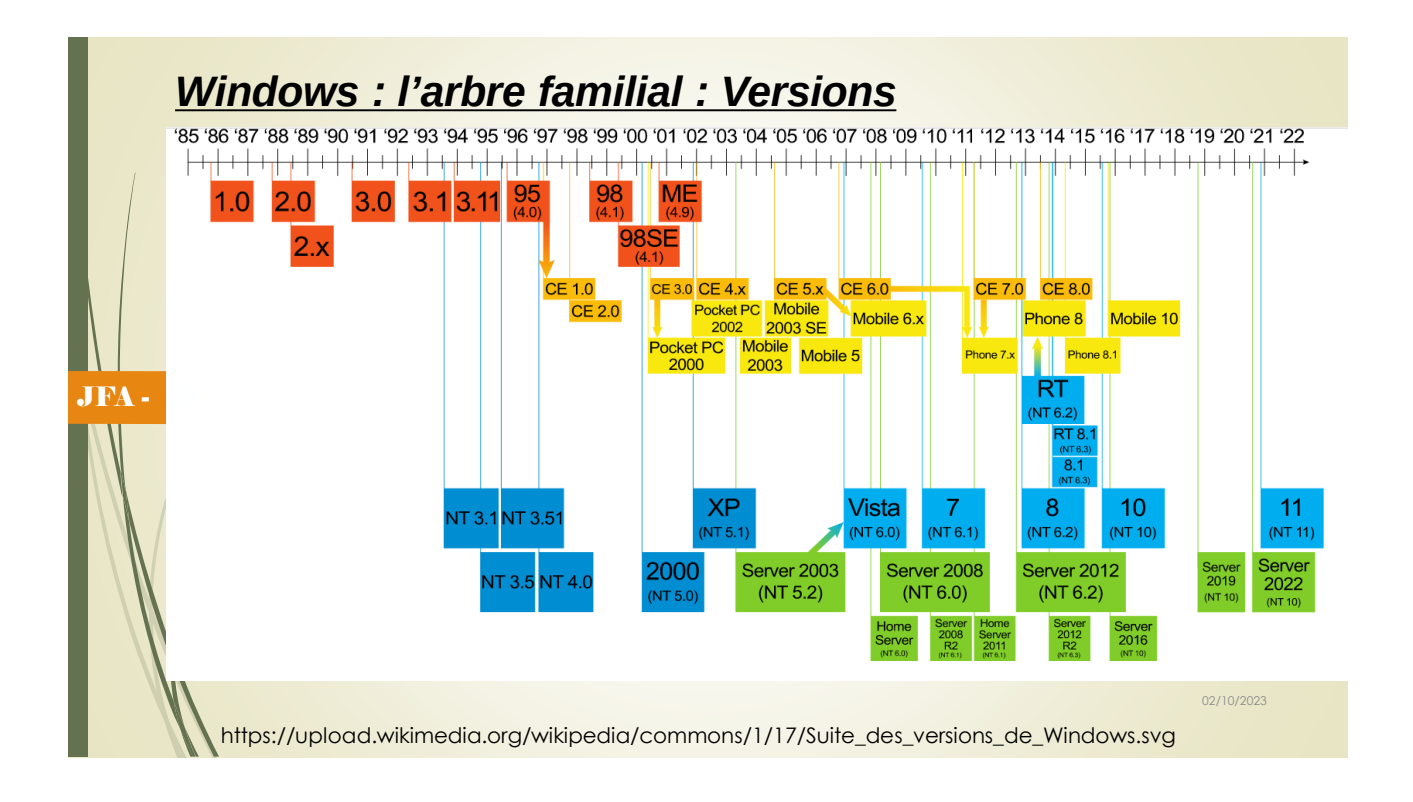

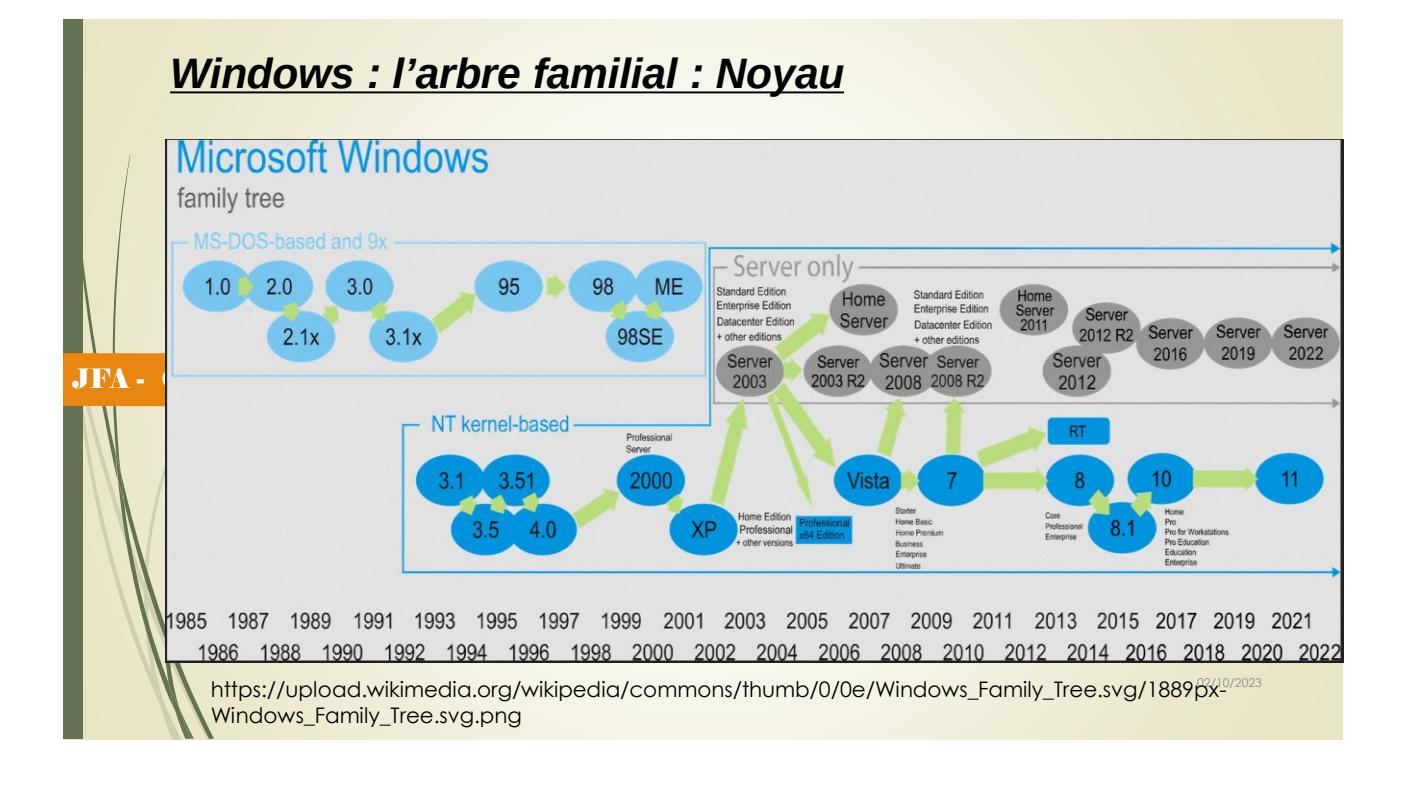